## Aide à la planification – – Les tâches

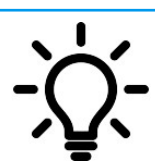

**Ce document a pour objectif de t'aider à lister les tâches nécessaires à la réalisation du robot.** 

## **Exemple de quelques tâches possibles :**

Assemblage virtuel final

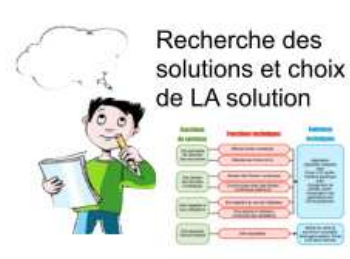

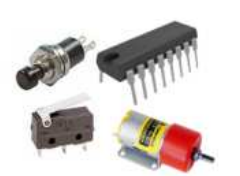

Choix des composants (matériel)

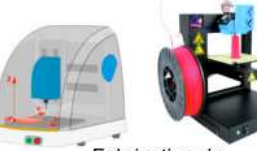

Fabrication de la solution

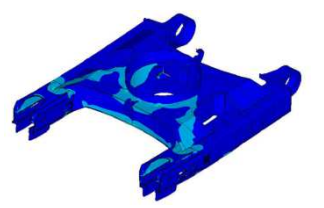

Modélisation virtuelle du châssis

**La date limite est fixée au 05/06/2020**

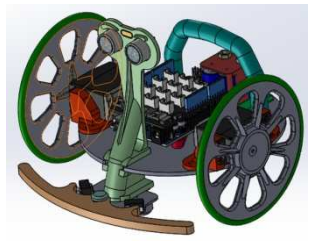

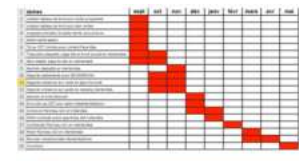

Planning avec un tableur

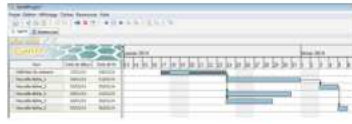

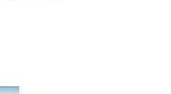

Planning avec un logiciel adapté comme **Gant Projet** 

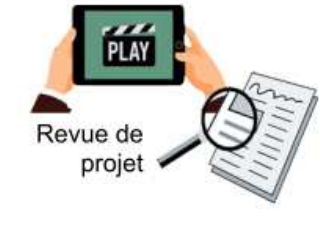

**ROPOTE** 

## **II faut en prévoir plusieurs !**

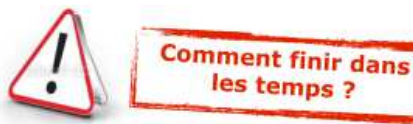

En réfléchissant sur les étapes qui se suivent obligatoirement et celles qui peuvent se dérouler en même temps.

Modélisation

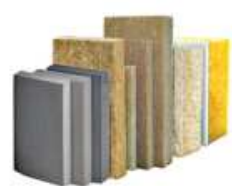

Choix des matériaux

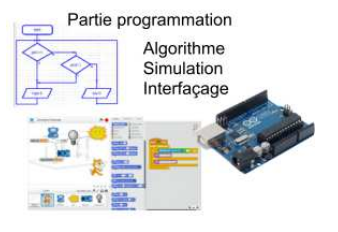

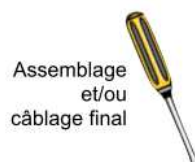

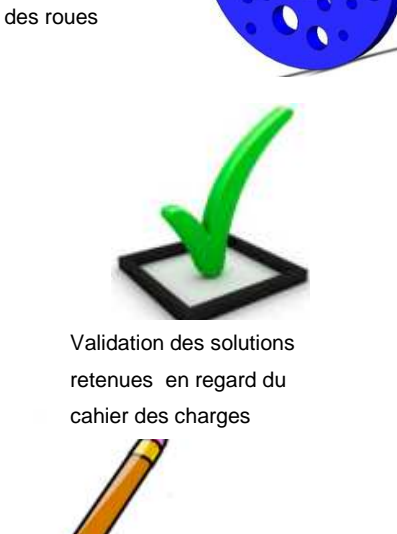

![](_page_0_Picture_27.jpeg)